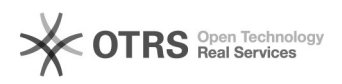

## regnode.conf-2003

## 04/10/2020 16:28:17

## **FAQ Article Print**

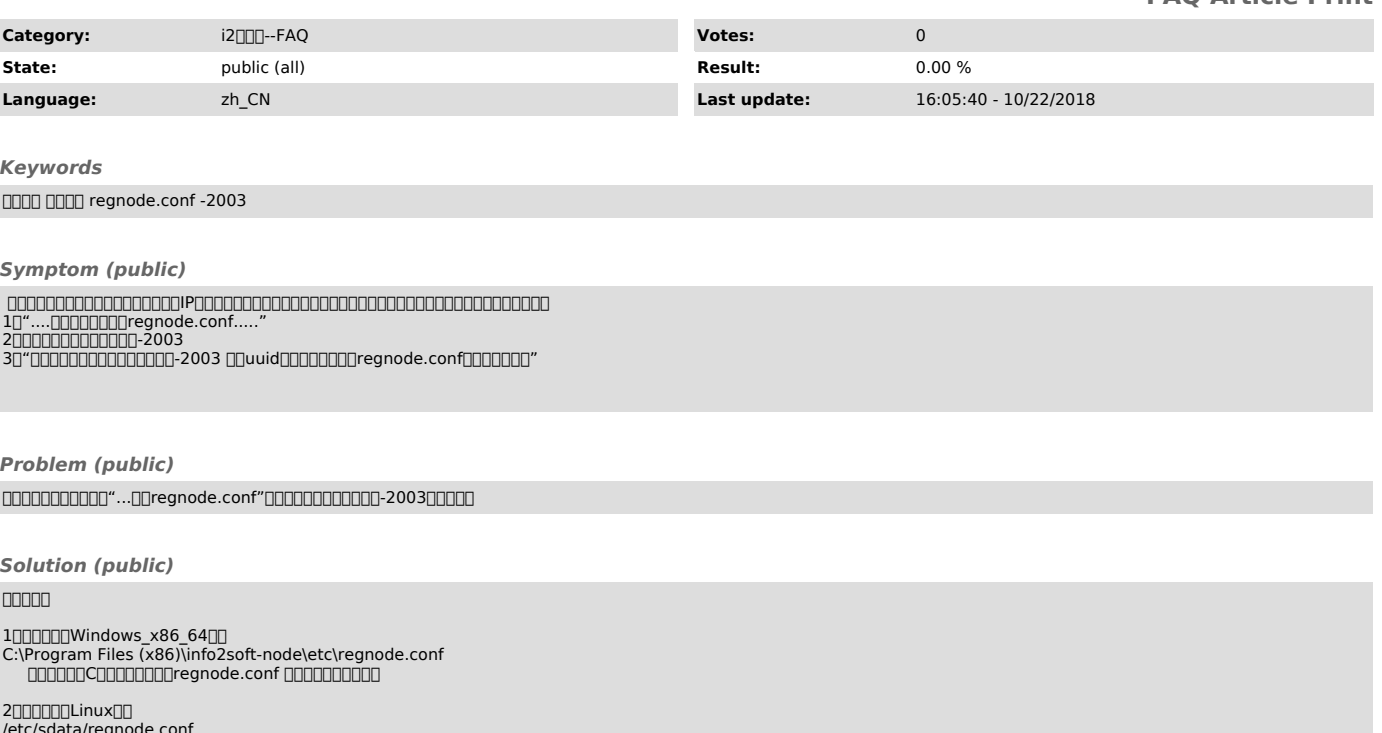

/etc/sdata/regnode.conf rm -rf /etc/sdata/regnode.conf